# LU6.2

# Application Program Interface Guide

Document Version 3.0 September 2002

Copyright © GCOM, Inc. All rights reserved.

© 2002 GCOM, Inc. All rights reserved.

Non-proprietary—Provided that this notice of copyright is included, this document may be copied in its entirety without alteration. Permission to publish excerpts should be obtained from GCOM, Inc.

GCOM reserves the right to revise this publication and to make changes in content without obligation on the part of GCOM to provide notification of such revision or change. The information in this document is believed to be accurate and complete on the date printed on the title page. No responsibility is assumed for errors that may exists in this document.

Rsystem is a registered trademark of GCOM, Inc. UNIX is a registered trademark of UNIX Systems Laboratories, Inc. in the U.S. and other countries. SCO is a trademark of the Santa Cruz Operation, Inc. IBM PC, IBM PC/AT, OS/2 and PC DOS are registered trademarks of International Business Machines Corporation. All other brand product names mentioned herein are the trademarks or registered trademarks of their respective owners.

Any provision of this product and its manual to the U.S Government is with "Restricted Rights": Use, duplication or disclosure by the U.S. Government is subject to restrictions as set forth in subparagraph (c)(1)(ii) of the Rights in Technical Data and Computer Software clause at 252.227-7013 of the DoD FAR Supplement.

This manual was written, formatted and produced by technical writer Debra J. Schweiger using FrameMaker 6.0 on a Microsoft Windows Millenium platform with the help of subject matter specialists Dave Grothe and Carlton Mills, and Carleton Herrick.

This manual was printed in the U.S.A.

#### **FOR FURTHER INFORMATION**

If you want more information about GCOM products, contact us at: GCOM, Inc. 1800 Woodfield Savoy, IL 61874 (217) 351-4241 Fax: (217) 351-4240 e-mail: support@gcom.com homepage: http://gcom.com

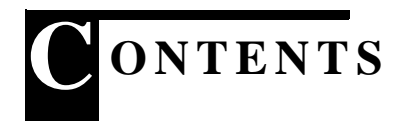

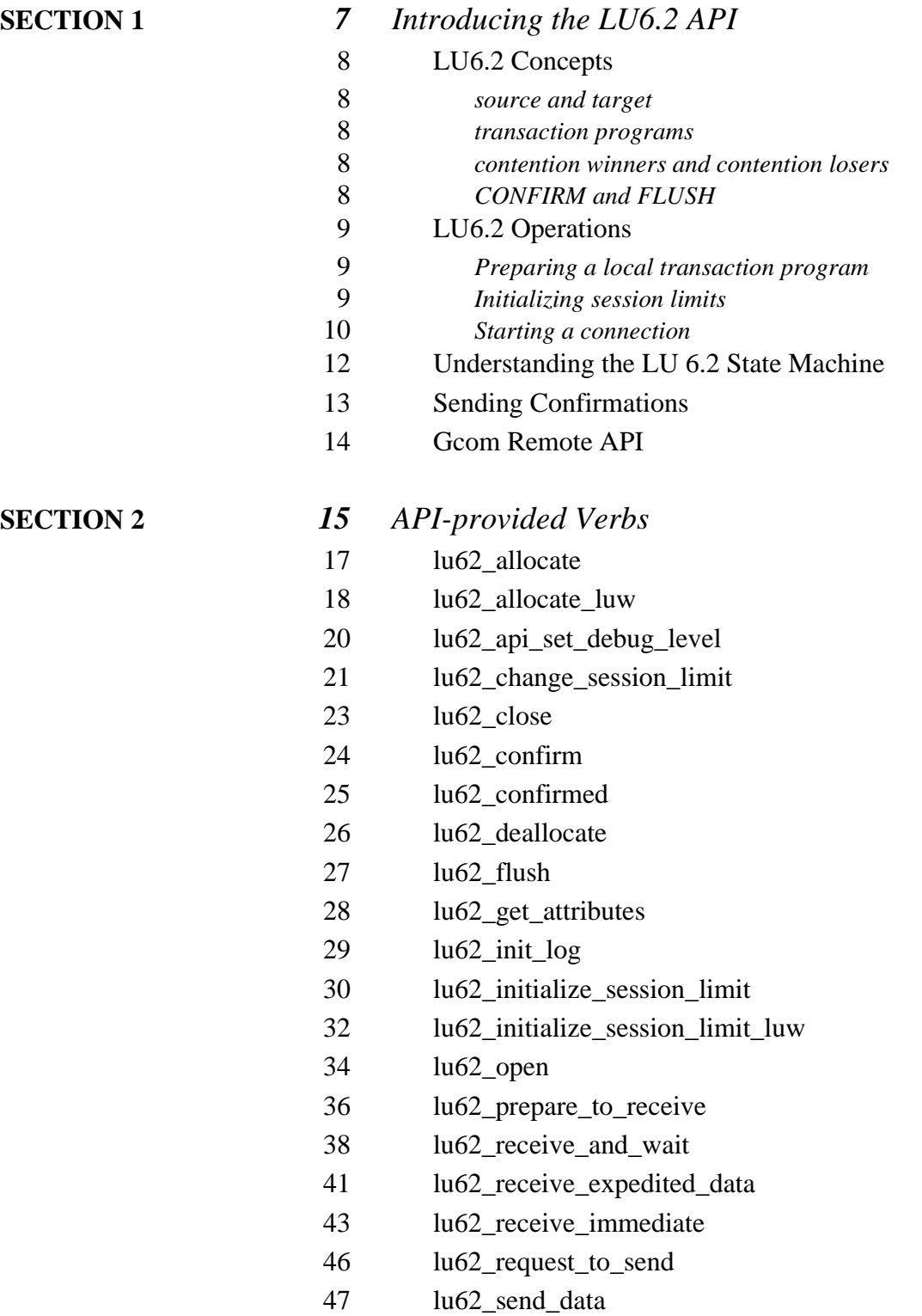

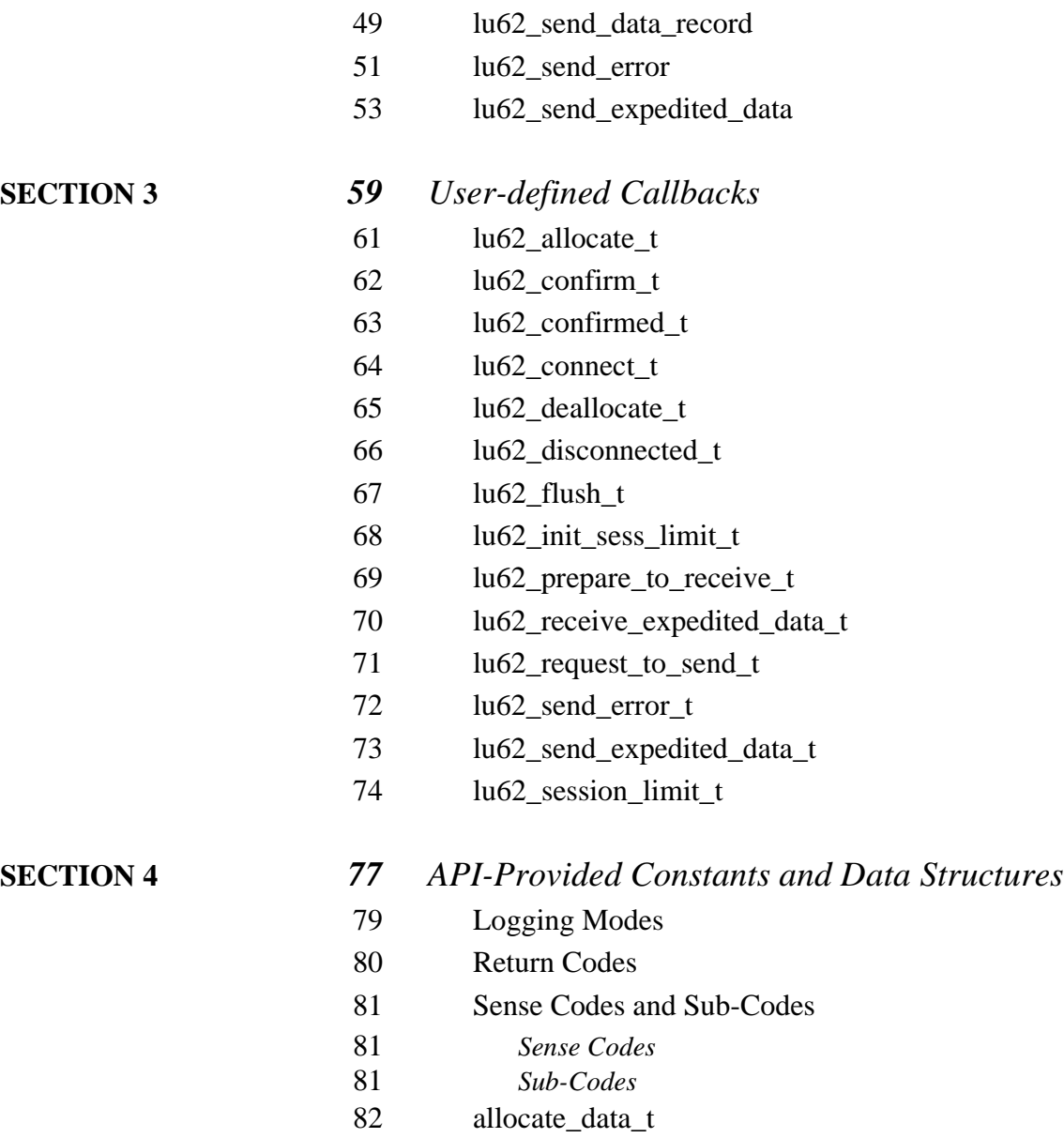

[83 lu62\\_cnos\\_msg\\_t](#page-78-0)

<span id="page-6-0"></span>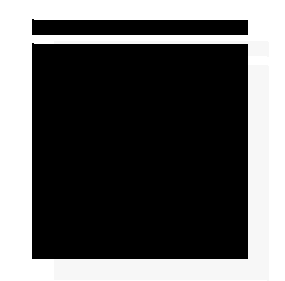

# *Introducing the LU6.2 API*

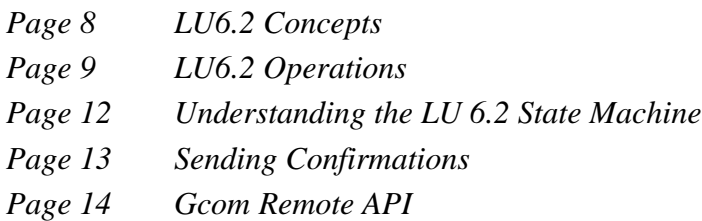

# **LU6.2 Concepts**

#### **source and target**

SNA's LU6.2 (also called APPC) is a peer-to-peer communications protocol. Subsequently, it has no primary and secondary component. Instead, the local endpoint is referred to as the source, while the remote endpoint is referred to as the target. These definitions are relative, and will change with the definitions of local and remote. Assuming that an application can be said to observe, the source will always be the endpoint local to the observer and the target will always be the endpoint remote to the observer.

#### **transaction programs**

The endpoint in an LU6.2 conversation is called a transaction program or TP. The transaction program maintains one end of an LU6.2 session. A transaction program can be registered by name in order to receive connections, or can initiate a connection to a target transaction program.

#### **contention winners and contention losers**

When a session will initiate conversations, the session is termed a contention winner. When a session will register a transaction program and wait for a connection, the session is termed a contention loser. Contention losers at the source become contention winners to the target. Subsequently, the total number of sessions can be expressed in terms of contention winners available to the source and contention winners available to the target.

# **CONFIRM and FLUSH**

For all operations which actively send a request, the operation must be followed by either an *lu62\_confirm()* or an *lu62\_flush()*. With an *lu62\_confirm()*, no further regular data traffic will be permitted until the target responds with a CONFIRMED. When using *lu62\_flush()*, your application will only receive a response if the target detects an error.

# <span id="page-8-0"></span>**LU6.2 Operations**

#### **Preparing a local transaction program**

If your local transaction program will wait for a connection from the target host, the transaction program can be started immediately and set to wait for an inbound connection.

To do this, the application should:

- Call *lu62\_open()* with the *tpn\_name* and *tpn\_length* parameters set and the *lu\_name* and *mode\_name* parameters unset.
- Call *poll()* on the resource until STREAMS reported an event.
- Invoke *lu62\_receive\_immediate()*. Within *lu62\_receive\_immediate()*, the user-provided callback routines can be invoked. At this point, either the *lu62\_connected\_t* or the *lu62\_disconnected\_t* callback routine should be invoked.

If the connection is successfully set up, the application can begin to receive data at this point.

## **Initializing session limits**

Connections between LU6.2 peers can be described in terms of LU/mode pairs. Each end of the connection has an LU address and a set of connection parameters identified with a mode name. At least once on each of these LU/mode pairs, a "change number of sessions" or "CNOS" request must be placed. This CNOS request allows the peers to configure their resource pools to make these sessions available.

To initialize this session limit, an application

- Call *lu62\_open()*, specifying the LU name for which the transaction should be performed. The special mode name "SNASVCMG" should be used to indicate that this connection will be used for session management.
- Call *poll()* on the resource until activity occurs
- Call *lu62\_receive\_immediate()*. Either the *lu62\_connected\_t* or the *lu62\_disconnected\_t* callback should be invoked at this point.
- Call *lu62\_initialize\_session\_limit()*.
- Call *poll()* on the resource until activity occurs.
- Call *lu62\_receive\_immediate()*. The *lu62\_init\_sess\_limit\_t* callback should be invoked at this point.
- Call *lu62\_close()* to complete the call.

## **Starting a connection**

Prior to initiating a connection, the LU/mode pair your application will use must have had the session limit initialized. Once this has been accomplished, the procedure for starting a conversation is fairly simple.

- First open the LU with *lu62\_open()*. Use the *lu\_name* and *mode* parameters to specify which LU/mode pair you wish to connect on.
- Call *poll()* on the resource until activity is indicated.
- Call *lu62\_receive\_immediate()*. If the connection has been established, your *lu62\_connected\_t* callback will be invoked. If not, your *lu62\_disconnected\_t* will be invoked.
- Prepare an *allocate\_data\_t* struct with the mode, *lu\_name*, and TPN that you want to connect to. Use this structure in a call to *lu62\_allocate()*.
- Call either *lu62\_flush()* or *lu62\_confirm()* to send the verb to the target.
- Call *poll()* on the resource until activity is indicated.
- Call *lu62\_receive\_immediate()*. Your *lu62\_allocate\_t* callback should be invoked.

At this point, if everything has gone properly, you should be ready to begin transmitting data.

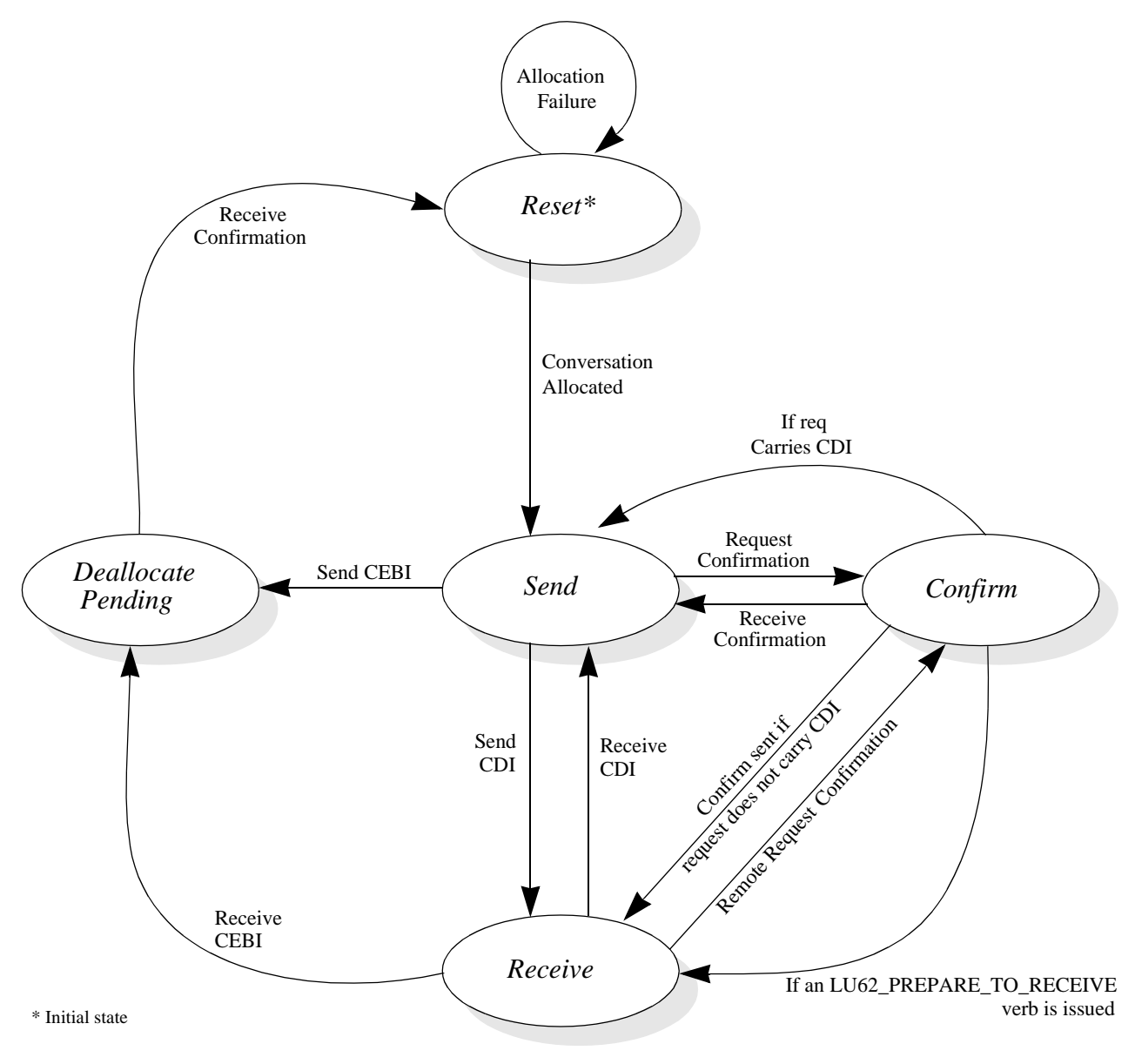

<span id="page-10-0"></span>**Figure 1** State Machine Diagram for LU 6.2

# <span id="page-11-0"></span>**Understanding the LU 6.2 State Machine**

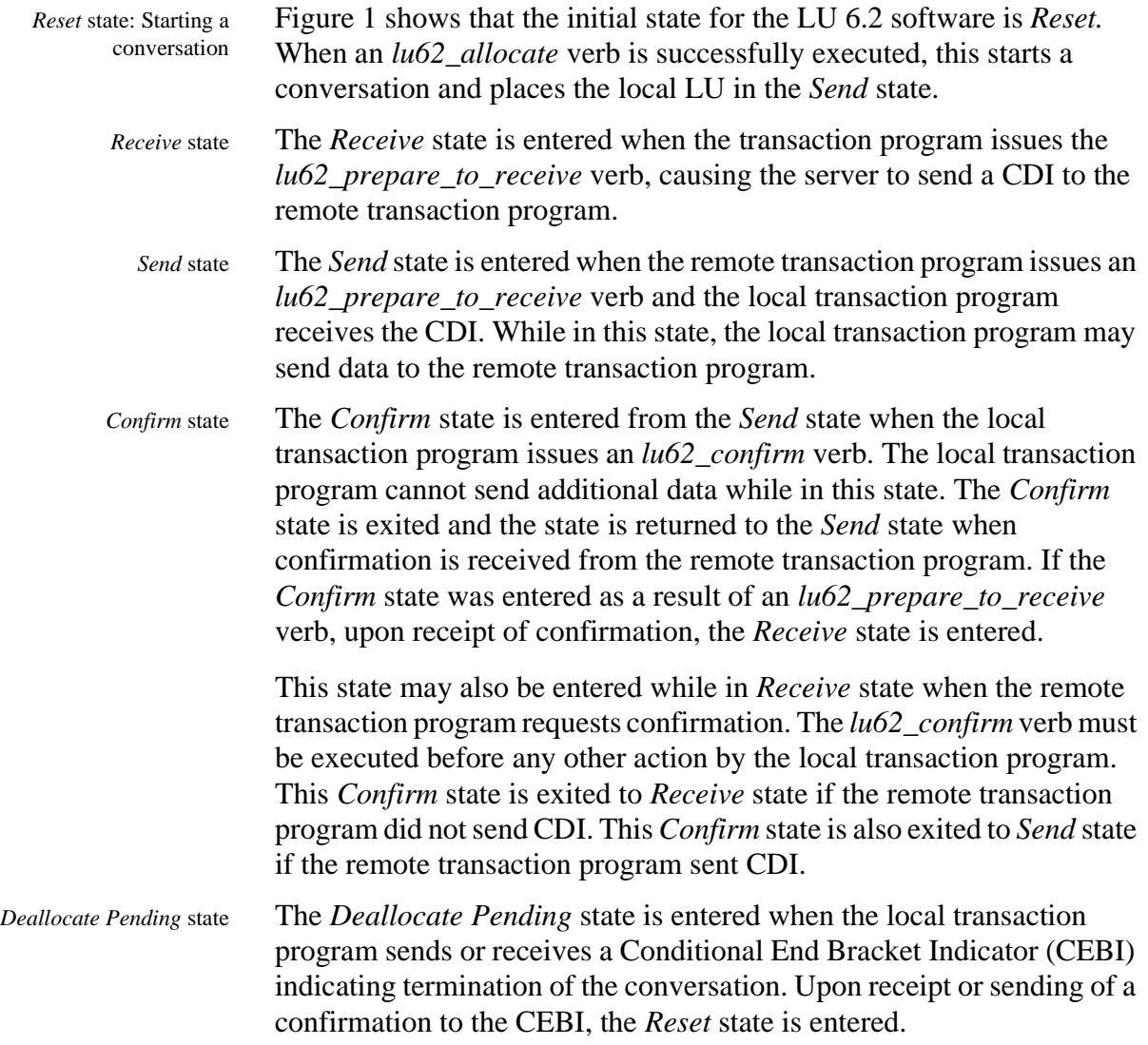

# <span id="page-12-0"></span>**Sending Confirmations**

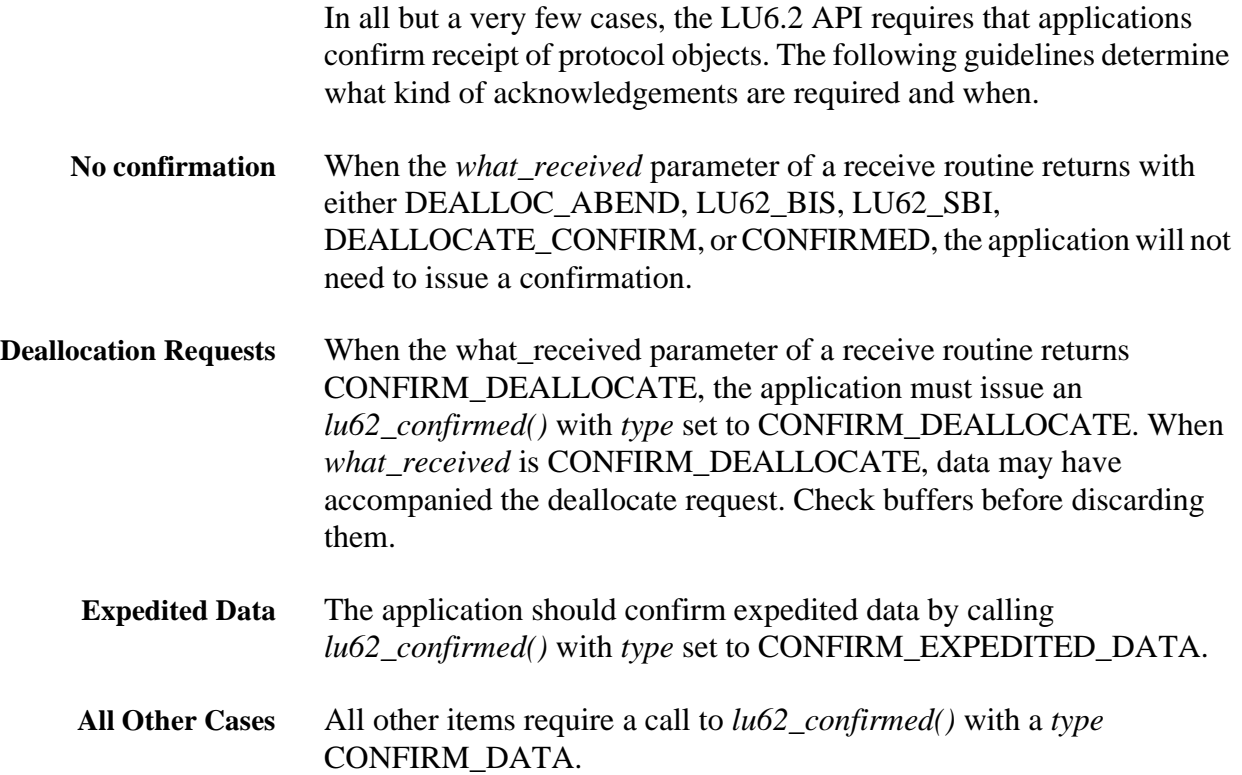

# **Gcom Remote API**

GCOM'S Remote API (RAPI) is a library of functions that allows the standard GCOM APIs to operate on protocol stacks that are configured and running on a remote machine. It is especially useful in situations in which the application code resides on a server system and the protocol processing is performed on a GCOM Protocol appliance attached to the server via a LAN connection.

## **Architecture**

The illustration, below, shows how the GCOM RAPI relates to all GCOM APIs. In the suite of GCOM API libraries, the NPI API interfaces to GCOM'S NPI driver for X.25, SNA and Bisync protocols. The GCOM DLPI interfaces to GCOM'S DLPI driver for link layer protocols such as LAPB, LAPD, HDLVC and Frame Relay. The GCOM CDI API library interfaces to GCOM'S synchronous protocol drivers directly for raw frame access.

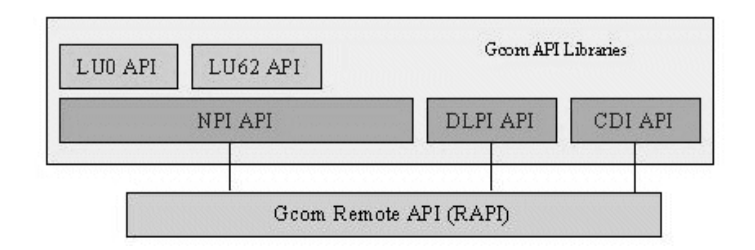

## **Client Server Model**

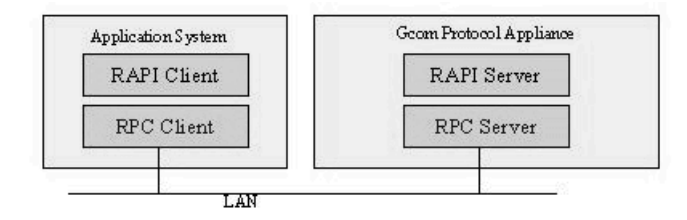

The Remote API is intended for use in a client/server environment. The user's application program, linked with the GCOM RAPI library, runs on the client system. The server system is typically a GCOM Protocol Appliance. It contains the communication hardware, protocol software and the Remote API server.

### **Running the RAPI Server**

The GCOM Remote API server is named Gcom\_rapisvr. It is usually unnecessary to run this program with any arguments. By default the program runs in the background. It can be run from the command line or from a shell script.

It is common to run *Gcom\_rapisvr* under root from an "rc" script. However, if permissions are set appropriately on the files that are to be accessed remotely, it is perfectly possible to run Gcom\_rapisvr from a non-root user id.

*Additional information on GCOM RAPI arguments, authentication, and other API routines can be found by accessing the GCOM RAPI white paper on the www.gcom.com web site.*

# **Using the RAPI Library**

In order to utilize the GCOM RAPI library it is necessary to link it into your program ahead of the "libgcom" library in order to link to the routines that perform the remote functions. A sample command line link for this is as follows:

cc -o foo foo.o /usr/lib/gcom/dlpiapi.a /usr/lib/gcom/rapi.a /usr/lib/gcom/libgcom.a

#### **Note:** *If RAPI library is omitted, then all file operations will be executed on the same machine on which the application program is running.*

In the application program, be sure to use the correct API routine to open data streams on a remote system. The open routing of each of these routines is passed a parameter which is a pointer to a string which names the remote host. Passing a NULL pointer, or a pointer to an empty string, indicates that the file is to be opened on the local machine.

When opening or closing LU6.2 protocol data streams, use the functions:

Open routine: *lu62\_open* Close routine: *lu62\_close*

Apart from using the specially provided open and close functions, there are no other programming interface considerations for making an application utilize remote protocol services.

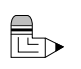

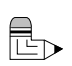

GCOM, INC.

<span id="page-16-0"></span>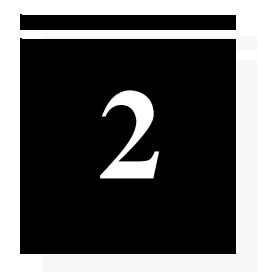

# API-provided Verbs

The LU6.2 API provides access to the features of LU 6.2 with a collection of C language functions. These functions correspond to the LU6.2 verbs.

GCOM, INC.

# <span id="page-18-0"></span>lu62\_allocate

```
int lu62_allocate (
allocate_data_t *allocate_data,
int resource,
lu62 allocate t wait object);
```
#### **Description**

The *lu62\_allocate* verb allocates a conversation between the local transaction program and a remote (partner) transaction program to a session between the local LU and the remote LU. This verb is issued immediately after a call to *lu62\_open* and before sending any data on the conversation. When the verb completes, the API will be in the *Send* state.

#### **Parameters**

#### *allocate\_data*

This structure contains the LU name, TP name, and other information necessary to start a conversation. The structure is defined as follows:

typedef struct allocate\_data {

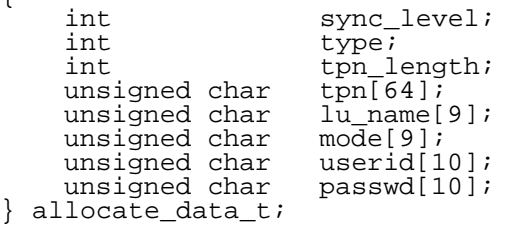

The Transaction Program Name (*tpn*) must be specified as an EBCDIC string. See "allocate\_data\_t" on page 72 for additional details.

#### *resource*

Specifies the resource for which this operation will be performed.

#### *wait\_object*

Either **BLOCKING** to block, **NULL** to ignore the results of completion, or a pointer to a function to call when the request completes.

#### **Return Values**

*>0*

OK response. See "Return Codes" on page 80 for more information.

*<=0*

# <span id="page-19-0"></span>lu62\_allocate\_luw

```
int lu62_allocate_luw (
allocate_data_t *allocate_data,
int resource,
lu62 allocate t wait object);
```
#### **Description**

The *lu62* allocate luw verb allocates a conversation between the local transaction program and a remote (partner) transaction program to a session between the local LU and the remote LU. This verb is issued immediately after a call to *lu62\_open* and before sending any data on the conversation. When the verb completes, the API will be in the *Send* state unless the change direction indicator was set on the attach request.

This function is the same as the *lu62\_allocate* verb except that the LU62 server will add the logical unit of work subfield to the attach request.

#### **Parameters**

*allocate\_data*

This structure contains the LU name, TP name, and other information necessary to start a conversation. The structure is defined as follows:

```
typedef struct allocate_data
{
      int sync_level;
      int type;
      int tpn_length;
     unsigned char tpn[64];
     unsigned char lu_name[9];
     unsigned char mode[9];
     unsigned char userid[10];
     unsigned char passwd[10];
     unsigned char luw_instance_num_len;
     unsigned char luw_instance_num[6];
      unsigned char luw_seq_num_len;
      unsigned char luw_seq_num[2];
     unsigned char correlator_field_len;
     unsigned char correlator field[8];
     unsigned char attach seg num field len;
     unsigned char attach_seq_num_field[8];
} allocate_data_t;
```
**NOTE**: The API assumes that the fields of the logical unit of work subfield are set up correctly. Please see the SNA Formats manual p11-11,12 for the formats of those fields.

The Transaction Program Name (tpn) must be specified as an EBCDIC string. See "allocate\_data\_t" on page 72 for additional details.

*resource*

Specifies the resource for which this operation will be performed.

*wait\_object*

Either **BLOCKING** to block, **NULL** to ignore the results of completion, or a pointer to a function to call when the request completes.

*Return Values*

>0

OK response. See "Return Codes" on page 80 for more information.

 $\leq$  0

# <span id="page-21-0"></span>lu62\_api\_set\_debug\_level

```
void lu62_api_set_debug_level (int level);
```
#### **Description**

This routine sets the level and amount of the debugging information generated by the API. Presently, the values 0 and 1 are recognized. The routine should only ever require a single call. Information generated by this option will mostly be useful to GCOM technicians.

#### **Parameters**

*level*

An integer representing the new debugging level.

#### **Return Values**

*>0*

OK response. See "Return Codes" on page 80 for more information.

*<=0*

# <span id="page-22-0"></span>lu62\_change\_session\_limit

```
int lu62_change_session_limit (
                     resource,<br>*mode_name,
   unsigned char<br>int
 int lu_mode_session_limit,
int min_conwinners_source,
    int min_conwinners_target,<br>int responsible.
    int responsible,<br>int action,
int action,
 lu62_session_limit_t wait_object);
```
#### **Description**

This routine changes the session limit and contention-winer polarities for parallel session connections. The verb acts on a group of sessions associated with the specified mode name and a remote and local LU. The new session limit and contention winner polarities are enforced until changed by a subsequent CNOS verb. LU-LU sessions may be deactivated or activated with this verb.

#### **Parameters**

#### *resource*

The resource for which the changes should be made.

#### *mode\_name*

The mode name for which the changes should be made.

*lu\_mode\_session\_limit*

The new session limit.

*min\_conwinners\_source*

The minimum number of contention winners for the source.

*min\_conwinners\_target*

The minimum number of contention winners for the target.

#### *responsible*

Either **LU62SOURCE** or **LU62TARGET**, depending on who would be responsible for closing down extra sessions.

#### *action*

If 0, set the new session limits. If 2, close the sessions on this LU/mode pair.

#### *wait\_object*

Either **BLOCKING** to block, **NULL** to ignore the results of completion, or a pointer to a function to call when the request completes.

#### **Return Values**

*>=0*

OK response. See "Return Codes" on page 80 for more information. *<0*

# <span id="page-24-0"></span>lu62\_close

void lu62\_close (int resource);

#### **Description**

This verb is called when the LU6.2 server file descriptor (*resource*) is no longer needed. The resource variable specifies which file descriptor to close.

#### **Parameter**

*resource*

The LU6.2 resource to close.

#### **Return Values**

*>0*

OK response. See "Return Codes" on page 80 for more information.

*<=0*

# <span id="page-25-0"></span>lu62\_confirm

```
int lu62_confirm (
      int resource,<br>int confirm t
      int confirm_type,<br>int *request_to_se
int *request_to_send,
int *expedited_data_received,
       lu62_confirm_t wait_object);
```
#### **Description**

The *lu62\_confirm* verb flushes the API's send buffer for this resource, sending the accumulated requests to the target with a request for confirmation of receipt. This verb can only be issued in the Send state. If the application previously issued an *lu62\_prepare\_to\_receive* verb, then when this verb completes, the API will be placed in *Receive* state. If the application did not place a call to *lu62\_prepare\_to\_receive*, the API will remain in *Send* state.

#### **Parameters**

```
resource
```
Specifies the resource ID.

#### *confirm\_type*

The type of confirmation requested. Either **CONFIRM\_RQD2** or **CONFIRM\_RQD3**.

#### *request\_to\_send*

Set to **LU62\_YES** if target has requested permission to transmit. Set to **LU62\_NO** otherwise.

*expedited\_data\_received*

Set to **LU62\_YES** if expedited data is available. Set to **LU62\_NO** otherwise.

#### *wait\_object*

Either **BLOCKING** to block, **NULL** to ignore the results of completion, or a pointer to a function to call when the request completes.

#### **Return Values**

*>0*

OK response. See "Return Codes" on page 80 for more information.

*<=0*

# <span id="page-26-0"></span>lu62\_confirmed

```
int lu62_confirmed (
 int resource,
 int sense,
 int type);
```
#### **Description**

The *lu62\_confirmed* verb sends a confirmation reply to the remote transaction program. The local program should issue this verb according to the rules described under "Sending Confirmations" on page 13.

#### **Parameters**

#### *resource*

Specifies the resource ID.

#### *sense*

Zero if request confirmed. Otherwise, it contains the sense code sent by the remote TP.

#### *type*

One of **CONFIRM\_DATA** or **CONFIRM\_EXPEDITED\_DATA** depending on what type of confirmation was requested.

#### **Return Values**

*>0*

OK response. See "Return Codes" on page 80 for more information.

*<=0*

# <span id="page-27-0"></span>lu62\_deallocate

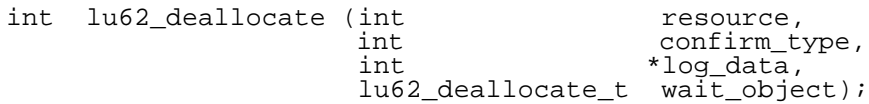

#### **Description**

The *lu62\_deallocate* verb deallocates the specified conversation from the transaction program. This allows an application to close down individual conversations.

#### **Prototype**

#### *resource*

Specifies the variable containing the resource ID of the conversation to be deallocated.

#### *confirm\_type*

Specifies the variety of confirmation desired. Either **CONFIRM\_RQD2** or **CONFIRM\_RQD3** for confirmation or errors only with **FLUSH\_RQE2** or **FLUSH\_RQE3**.

#### *log\_data*

Reserved for future use. Must be **NULL**.

#### *wait\_object*

Either **BLOCKING** to block, **NULL** to ignore the results of completion, or a pointer to a function to call when the request completes.

#### **Return Values**

*>0*

OK response. See "Return Codes" on page 80 for more information.

*<=0*

# <span id="page-28-0"></span>lu62 flush

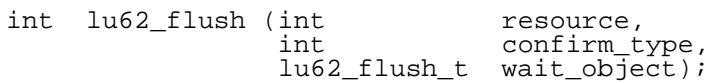

#### **Description**

The *lu62\_flush* verb flushes the local LU's send buffer. The LU sends any information presently buffered to the remote LU. This buffered information may be a result of calls to *lu62\_allocate*, *lu62\_send\_data*, *lu62\_prepare\_to\_receive*, or *lu62\_send\_error*. The information is sent with an exception-only request, meaning that the target will only report errors. If the transmission is successful, no notification will be sent.

#### **Parameters**

*resource*

Specifies the resource ID.

*confirm\_type*

Specifies confirmation on error. Either **FLUSH\_RQE2** or **FLUSH\_RQE3**.

*wait\_object*

Either **BLOCKING** to block, **NULL** to ignore the results of completion, or a pointer to a function to call when the request completes.

#### **Return Values**

*>0*

OK response. See "Return Codes" on page 80 for more information.

*<=0*

# <span id="page-29-0"></span>lu62\_get\_attributes

```
int lu62_get_attributes (int resource,
 char *partner_lu_name,
char *partner_fq_lu_name,
int sync_level);
```
#### **Description**

The *lu62\_get\_attributes* verb returns information concerning the specified conversation.

#### **Parameters**

*resource*

Specifies the resource ID.

*partner\_lu\_name*

Partner LU name.

#### *partner\_fq\_lu\_name*

Partner LU's fully qualified name. If not known, **NULL** is returned.

#### *sync\_level*

Specifies the synchronization level that the local and remote programs can use on this conversation. Levels **NONE** and **CONFIRM** are currently supported.

#### **Return Values**

*>0*

OK response. See "Return Codes" on page 80 for more information.

*<=0*

# <span id="page-30-0"></span>lu62\_init\_log

```
int lu62_init_log (int log_options,
                   char *log_file_name);
```
#### **Description**

The *lu62\_init\_log()* procedure specifies log options and a log file name. If the log options and name are not specified using this call, they are set by *lu62\_open()* to the default values described below. Refer to "Logging Modes" on page 69 for further logging option information.

The NPI Streams Interface is used by the LU6.2 API to transfer messages to and from the GCOM SNA server software module. The NPI logging facility is used to log interesting events which occur in the API during the application's execution.

**Note:** *The* lu62\_init\_log() *procedure should be called only once within your application, just prior to calling* lu62\_open() *for the first time.*

#### **Parameters**

*log\_options*

Options controlling what data is logged and where the output is sent. The default log options are: **NPI\_LOG\_FILE**,

**NPI\_LOG\_STDERR**, and **NPI\_LOG\_ERRORS**. See "Logging Modes" on page 69 for details.

#### *log\_file\_name*

Pointer to a null terminated string containing the name of the file where logged data is to be saved. The default log file name is **/usr/spool/gcom/npi.log**.

#### **Return Values**

*>0*

OK response. See "Return Codes" on page 80 for more information.

*<=0*

# <span id="page-31-0"></span>lu62\_initialize\_session\_limit

```
int lu62_initialize_session_limit (
       int the matrix of the resource, that the matrix \ast mode name
        char *mode_name,<br>int lu mode se
        int lu_mode_session_limit,<br>int min conwinners source.
        int min_conwinners_source,<br>int min_conwinners_target,
       int min_conwinners_target,<br>int action,
int action,
 allocate_data_t *allocate_data,
         lu62_init_sess_limit_t wait_object);
```
#### **Description**

This routine sets up the initial LU-LU session limit for single- or parallel-session connections, and the contention winner polarities for parallel-session connections. The verb applies to the group of sessions between the source and target LUs with the specified mode name. The session limit and contention winning polarities are enforced until changed by a subsequent CNOS verb. As a consequence of initializing the session limit, one or more LU-LU sessions with the specified mode name may be activated.

#### **Parameters**

#### *resource*

The resource to initialize the session limit for. Should be a file descriptor connected to the target LU.

#### *mode\_name*

The mode table entry name that both the source and target LUs are using to manage the session(s).

*lu\_mode\_session\_limit*

Maximum number of sessions.

*min\_conwinners\_source*

Minimum number of contention-winning sessions for the local LU to have available.

#### *min\_conwinners\_target*

Minimum number of contention-winning sessions for the remote LU to have available.

#### *action*

0 to set a new session limit, 2 to close all conversations.

*allocate\_data*

A pointer to a completed *allocate\_data* struct. This structure is as follows:

typedef struct allocate\_data {

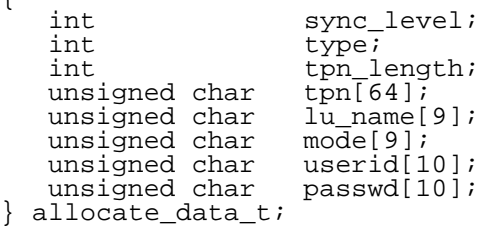

The transaction program name (tpn) must be formatted as an EBCDIC string. See Chapter 4 starting on page 67 for further details.

#### *wait\_object*

Either **BLOCKING** to block, **NULL** to ignore the results of completion, or a pointer to a function to call when the request completes.

#### **Return Values**

*>0*

OK response. See "Return Codes" on page 80 for more information.

*<=0*

# <span id="page-33-0"></span>lu62\_initialize\_session\_limit\_luw

```
int lu62_initialize_session_limit_luw (
      int resource,
      char *mode_name,
      int lu_mode_session_limit,
      int min_conwinners_source,
      int min_conwinners_target,
      int action,
      allocate_data_t *allocate_data,
      lu62_init_sess_limit_t wait_object);
```
#### **Description**

This routine sets up the initial LU-LU session limit for single- or parallel-session connections, and the contention winner polarities for parallel-session connections. The verb applies to the group of sessions between the source and target LUs with the specified mode name. The session limit and contention winning polarities are enforced until changed by a subsequent CNOS verb. As a consequence of initializing the session limit, one or more LU-LU sessions with the specified mode name may be activated.

This function is the same as the *lu62\_initialize\_sessions* verb except that the LU62 server will add the logical unit of work subfield to the attach request.

#### **Parameters**

#### *resource*

The resource for initializing the session limit. Should be a file descriptor connected to the target LU.

#### *mode\_name*

The mode table entry name that both the source and target LUs are using to manage the session(s).

*lu\_mode\_session\_limit*

Maximum number of sessions.

#### *min\_conwinners\_source*

Minimum number of contention-winning sessions for the local LU to have available.

#### *min\_conwinners\_target*

Minimum number of contention-winning sessions for the remote LU to have available.

*action*

0 to set a new session limit, 2 to close all conversations.

*allocate\_data*

A pointer to a completed allocate\_data struct. This structure is as follows:

```
typedef struct allocate_data
{
      int sync_level;
      int type;
      int tpn_length;
      unsigned char tpn[64];
      unsigned char lu_name[9];
      unsigned char mode[9];
     unsigned char userid[10];
      unsigned char passwd[10];
      unsigned char luw_instance_num_len;
      unsigned char luw_instance_num[6];
      unsigned char luw_seq_num_len;
      unsigned char luw_seq_num[2];
      unsigned char correlator_field_len;
     unsigned char correlator field[8];
     unsigned char attach_seq_num_field_len;
     unsigned char attach_seq_num_field[8];
} allocate data t;
```
**NOTE**: The API assumes that the fields of the logical unit of work subfield are set up correctly. Please see the SNA Formats manual (GA27-3136) p11-11,12 for the formats of those fields.

The Transaction Program Name (tpn) must be specified as an EBCDIC string. See Chapter 4 starting on page 67 for further detaiils.

*wait\_object*

Either **BLOCKING** to block, **NULL** to ignore the results of completion, or a pointer to a function to call when the request completes.

*Return Values*

 $>0$ 

OK response. See "Return Codes" on page 80 for more information.

 $\leq=0$ 

# <span id="page-35-0"></span>lu62\_open

```
Old: int lu62_open (
(void)
int *resource,
 lu62_connect_t connect_object,
 lu62_disconnected_t disconnect_object,
 unsigned char *lu_name,
 unsigned char *mode_name,
unsigned int tpn_length,
  unsigned char *tpn_name,<br>int pu.
  int pu,<br>int buf
                   .<br>buffer);<br>buffer);
  unsigned char
New: extern int lu62_open_host (char *hostname 
  int \frac{1}{100} *resource,<br>1u62 connect t connect object,
 lu62_connect_t connect_object,
 lu62_disconnected_t disconnect_object,
 unsigned char *lu_name,
 unsigned char *mode_name,
  unsigned int tpn_length,<br>unsigned char *tpn_name,
  unsigned char<br>int
int pu,
int buffer_size,
  unsigned char *buffer);
```
#### **Description**

This verb opens the stream between the LU6.2 application and the kernel-level protocol code, requests a connection with the appropriate LU/mode pair so that a session can be then started with an attach request. This verb is called either at the start of a conversation between a local application and a remote transaction program (TP) or between a local transaction program and a remote application.

If this verb is called to initiate a conversation, the *lu\_name* and *mode\_name* parameters must point to null-terminated ASCII character strings. The *tpn\_length* parameter must be set to 0. The *tpn\_name* parameter is not examined.

If this verb is called to register a transaction program so it can receive attach requests, the *lu\_name* and *mode\_name* parameters must point to a null character, and the *tpn\_length* parameter must be set to the length of the *tpn\_name*. The *tpn\_name* parameter must point to an EBCDIC string containing the transction program name. This string must be in EBCDIC, and cannot be a simple null-terminated string, since TP names may start with a NULL.

If multiple instances of the LU6.2 server are active, the *pu* parameter must be set to the value of the *sp\_pu\_id* field in the configuration file so that the open request is routed to the correct instance.
#### **Parameters**

#### *resource*

The file descriptor of the stream opened. This will be repeatedly used.

#### *connect\_object*

A callback routine to be invoked when the connection to the source LU/mode pair has been established. May be **NULL** to disregard the event, but may not be **BLOCKING**.

### *disconnect\_object*

A callback routine to be invoked in the event that the connection attempt fails or an established connection is disconnected. May be **NULL** to disregard the event, but may not be **BLOCKING**.

#### *lu\_name*

Name for the local LU. ASCII null-terminated string.

#### *mode\_name*

Name for the local mode. ASCII null-terminated string.

### *tpn\_length*

Length of the transaction program name.

#### *tpn\_name*

Name of the transaction program. Must be in EBCDIC, and cannot be null-terminated, since the name may start with a null character.

#### *pu*

The PU ID number. Should match the configured value of *sp\_pu\_id* for the instance of the LU6.2 Server to connect with.

### *buffer\_size*

The size of the data buffer pointed to by buffer.

### *buffer*

This points to a buffer to be used for receiving request units from the remote TP. This buffer must be large enough to accomodate the largest chain of request units that the remote TP may send.

# **Return Values**

*>0*

OK response. See "Return Codes on page 80 for more information.

*<=0*

Error return. See "Return Codes on page 80 for more information.

# lu62\_prepare\_to\_receive

```
int lu62_prepare_to_receive (
int resource,
int confirm_type,
 lu62_prepare_to_receive_t wait_object,
int *request_to_send,
  int *expedited_data_received);
```
### **Description**

The *lu62\_prepare\_to\_receive* verb changes conversation from the *Send* to *Receive* state in preparation to receive data. The change to *Receive* state can be completed either as part of this verb or deferred until the transaction program issues an *lu62\_flush* or an *lu62\_confirm* verb. The message currently being prepared for transmission will have the change direction indicator (CDI) set.

When the *confirm\_type* parameter has a nonzero value, the transition to the *Receive* state is completed as part of this verb. When this verb completes the transition, it performs the function of the *lu62\_flush* or *lu62\_confirm* verb.

If the *confirm\_type* parameter has a zero value, the transition to *Receive* state will be delayed until an *lu62\_flush* or an *lu62\_confirm* verb is issued.

#### **Parameters**

*resource*

Specifies the resource ID.

*confirm\_type*

Specifies the variety of confirmation desired. Either **CONFIRM\_RQD2** or **CONFIRM\_RQD3** for confirmation or errors only with **FLUSH\_RQE2** or **FLUSH\_RQE3**.

#### *wait\_object*

Either **BLOCKING**, which specifies a blocking routine, **NULL**, which will ignore the completion status, or a pointer to a user-defined routine to call when the request is completed.

*request\_to\_send*

Set to **LU62\_YES** if target has requested permission to transmit. Set to **LU62\_NO** otherwise.

*expedited\_data\_received*

Set to **LU62\_YES** if expedited data is available. Set to **LU62\_NO** otherwise.

# **Return Values**

*>0*

OK response. See "Return Codes" on page 80 for more information.  $\lt =0$ 

Error return. See "Return Codes" on page 80 for more information.

# lu62\_receive\_and\_wait

```
int lu62_receive_and_wait (
               int resource,<br>int fill.
               int fill,<br>int *lengt
               int *length,<br>int *request
               int *request_to_send,<br>int *expedited data r
               int *expedited_data_received,<br>char **data,
               char **data,<br>int *what
                                  *what received);
```
# **Description**

The *lu62\_receive\_and\_wait* verb waits for information to arrive on the specified conversation and then receives the information. If information is already available, the transaction program returns it without waiting. Otherwise, this verb always blocks. The information can be data, conversation status or a request for confirmation . Control is returned to the transaction program with an indication of the type of information in *what\_received.*

The transaction program can issue this verb when in the *Send* state. The LU flushes its send buffer, sending all buffered information and the SEND indication to the remote program. This changes the conversation to the *Receive* state. The LU then waits for information to arrive. The remote program can send data to the local LU after receiving the SEND indication.

### **Parameters**

#### *resource*

Specifies the resource ID.

#### *fill*

Specifies whether posting is to occur in terms of the logical record format of the data. The following values are possible:

- **LL**. Logical record.
- **BUFFER**. When data received is at least equal to the length specified by the *length* parameter or the end of data, which ever is first.

### *length*

Specifies the maximum length of data that the transaction program can receive. When control is returned to the program, this variable indicates the actual amount of data received up to the maximum. If the program receives information other than data, this variable remains unchanged.

**Note:** *The maximum size buffer that the API can receive is 6134 bytes.*

#### *request\_to\_send*

Set to **LU62\_YES** if target has requested permission to transmit. Set to **LU62\_NO** otherwise.

#### *expedited\_data\_received*

Set to **LU62\_YES** if expedited data is available. Set to **LU62\_NO** otherwise.

#### *data*

Pointer to the data buffer pointer. The buffer space pointed at will be swapped with a full buffer if data is available.

#### *what\_received*

Returns one of the following indications of what the transaction program received:

- **DATA**. Indicated when *fill*(BUFFER) is specified and data is received by the program.
- **SEND**. Indicated when the remote program has entered the *Receive* state. The local program can now issue *lu62\_send\_data*.
- **CONFIRM**. Indicated when the remote program has issued an *lu62\_confirm*. The local program should respond with either an *lu62\_confirmed* or an *lu62\_send\_error*.
- **CONFIRM\_SEND**. Indicates that the remote program has issued *lu62\_prepare\_to\_receive* with *type*(CONFIRM). The local program should respond with an *lu62\_confirmed* or an *lu62\_send\_error* verb.
- **CONFIRM DEALLOCATE.** This is returned when the peer application sends a data request with the Conditional End Bracket Indicator (CEBI) bit set in the request header (RH). The peer is requesting that the conversation be closed.
- **CONFIRM\_***xxx*. The *xxx* extension indicates what type of confirmation the peer application requested. RE2 and RE3 are exception response only. RD2 and RD3 require a confirmation response be sent in response to the data request. They are all confirmation requests, but some applications need to know the type of confirmation requested by the peer in order to maintain synchronization of resources. In any event, the receiving application MUST confirm the received request. The LU62 server will determine if a response must be sent to the requesting application.
- **DEALLOCATE\_ABEND**. The peer application has terminated abnormally. The local application should clean up its resources, close the stream, and retry the conversation.
- **ERROR, ERROR SEND**. Both indicate an error condition was found. ERROR\_SEND indicates that the peer application sent the

data with the Change Direction Indicator (CDI) bit set in the RH. This puts the receiving application into send state. If an error indication is received, the receiving application will transition to receive state.

### **Return Values**

*>0*

OK response. See "Return Codes" on page 80 for more information.

*<=0*

Error return. See "Return Codes" on page 80 for more information.

# lu62\_receive\_expedited\_data

```
int lu62_receive_expedited_data (
int resource,
int return_control,
 lu62_receive_expedited_data_t wait_object,
int *length,
  int *request_to_send,
 int *expedited_data_received,<br>char *data);
                    *data);
```
# **Description**

The *lu62\_receive\_expedited\_data* verb receives data sent by the remote transaction program in an expedited manner, via the *lu62\_send\_expedited\_data* verb. The transaction program can issue this verb in any conversation state except the *Reset* state.

In addition to the standard usage, the transaction program can also issue the *lu62\_receive\_expedited\_data* verb to test for the presence of expedited data. This can be done by setting *length* to zero and *return\_control* to **IMMEDIATE**. If expedited data is available, the return code **INSUFFICIENT\_BUFFER\_SIZE** is returned to the transaction program. The transaction program can then decide what to do next. If expedited data is not available, a return code of **UNSUCCESSFUL** is returned and the length field is not meaningful.

# **Parameters**

#### *resource*

Specifies the resource ID.

#### *return\_control*

Specifies when the local LU is to return control to the local program, in relation to the receipt of expedited data. The following values are valid:

- WHEN EXPEDITED DATA RECEIVED. Specifies when expedited data is received. If the *wait\_object()* function is to be called and the *wait\_object* parameter must be set to a valid function pointer.
- **IMMEDIATE**. Specifies to receive the expedited data for the conversation and return control to the transaction program with a return code indicating whether or not data has been received.

#### *wait\_object*

Specifies whether the verb should be processed in non-blocking mode. If *return\_control* specifies

**WHEN\_EXPEDITED\_DATA\_RECEIVED**, then *wait\_object*  must specify a valid callback function. Otherwise, this value is not checked.

#### *length*

Specifies the maximum amount of data that the transaction program is to receive. When control is returned to the transaction program, this variable indicates the actual amount of data received up to the maximum.

Valid expedited data lengths may vary from 0-86 bytes.

If the transaction program receives information other than data, this variable remains unchanged. If the length provided is smaller than the data received or is set to zero, a return code of

**INSUFFICIENT\_BUFFER\_SIZE** is returned to the transaction program.

#### *request\_to\_send*

Set to **LU62\_YES** if target has requested permission to transmit. Set to **LU62\_NO** otherwise.

#### *expedited\_data\_received*

Set to **LU62\_YES** if expedited data is available. Set to **LU62\_NO** otherwise.

*data*

Pointer to data buffer.

# **Return Values**

*>0*

OK response. See "Return Codes" on page 80 for more information.

*<=0*

Error return. See "Return Codes" on page 80 for more information.

# lu62\_receive\_immediate

```
int lu62_receive_immediate (
         int the contract of the contract in the contract in poll h \frac{1}{2} in poll h
         int in_poll_bits,<br>int fill,
         int fill,<br>int *lengt
         int \begin{array}{ccc}\n \text{int} & & \text{*length,} \\
 \text{int} & & \text{*request}\n \end{array}int *request_to_send,<br>int *expedited data r
         int *expedited_data_received,<br>char **data,
         char **data, **data, **
                                         *what received );
```
# **Description**

The *lu62* receive *immediate* verb receives any information that is available from the specified conversation, but does not wait for the information to arrive. The information (if any) can be data, conversation status or a request for confirmation. Control is returned to the transaction program with an indication of whether any information was received and, if so, its type.

When the send-receive queue for half-duplex conversations is not empty, the *lu62\_receive\_immediate* verb can be blocked just like the *lu62\_receive\_and\_wait* verb. The *lu62\_receive\_and\_wait* verb waits for information to arrive on the specified conversation and then returns the information. If information is already available, the transaction program receives it without waiting. Otherwise, the *lu62\_receive\_and\_wait* verb always blocks.

### **Parameters**

#### *resource*

Specifies the resource ID.

#### *in\_poll\_bits*

Poll bits suitable for the *events* field of a *pollfd* structure to be passed by your application to the UNIX *poll()* system call.

#### *fill*

Specifies whether posting is to occur in terms of the logical record format of the data. The following values are possible:

- **LL**. Logical record.
- **BUFFER**. When data received is at least equal to the length specified by the *length* parameter or the end of data, which ever is first.

#### *length*

Specifies the maximum amount of data that the transaction program is to receive. When control is returned to the program, this variable indicates the actual amount of data received up to the maximum. If the program receives information other than data, this variable remains unchanged.

**Note:** *The maximum size buffer that the API can receive is 6134 bytes.*

#### *request\_to\_send*

Set to **LU62\_YES** if target has requested permission to transmit. Set to **LU62\_NO** otherwise.

#### *expedited\_data\_received*

Set to **LU62\_YES** if expedited data is available. Set to **LU62\_NO** otherwise.

#### *data*

Pointer to a data buffer pointer. If the API has data to receive, the API will retain this empty buffer. When the call returns, the pointer at this address will point to the received data. If no data is available, the pointer at this address will still point to the empty buffer.

#### *what\_received*

Returns one of the following indications of what the transaction program received:

- **DATA**. Indicated when **BUFFER** is specified for *fill* and data is received by the program that exceeds the size of *length.*
- **SEND**. Indicated when the remote program has entered the *Receive* state. The local program can now issue *lu62\_send\_data*. Data may be present.
- **CONFIRM**. Indicated when the remote program has issued an *lu62\_confirm*. The local program should respond with either an *lu62\_confirmed* or an *lu62\_send\_error*.
- **CONFIRM\_SEND**. Indicates that the remote program has issued *lu62\_prepare\_to\_receive* with a *type* **CONFIRM**. The local program should respond with an *lu62\_confirmed* or an *lu62\_send\_error* verb.
- **CONFIRMED**. Indicates that the remote program has sent confirmation to a previous data transmission.
- **CONFIRM\_DEALLOCATE.** This is returned when the peer application sends a data request with the Conditional End Bracket Indicator (CEBI) bit set in the request header (RH). The peer is requesting that the conversation be closed.
- **CONFIRM\_***xxx*. The *xxx* extension indicates what type of confirmation the peer application requested. RE2 and RE3 are

exception response only. RD2 and RD3 require a confirmation response be sent in response to the data request. They are all confirmation requests, but some applications need to know the type of confirmation requested by the peer in order to maintain synchronization of resources. In any event, the receiving application MUST confirm the received request. The LU62 server will determine if a response must be sent to the requesting application.

- **DEALLOCATE** ABEND. This is sent when either side determines an outaage has occurred. The outage can be the result of the peer application terminating without ending the conversation, a link down condition, or some other error that causes the local server to determine that the conversation has ended abnormally.
- **ERROR, ERROR\_SEND**. Both indicate an error condition was found. ERROR\_SEND indicates that the peer application sent the data with the Change Direction Indicator (CDI) bit set in the RH. This puts the receiving application into send state. If an error indication is received, the receiving application will transition to receive state.

# **Return Values**

*>0*

OK response. See "Return Codes" on page 80 for more information.

*<=0*

Error return. See "Return Codes" on page 80 for more information.

# lu62\_request\_to\_send

```
int lu62_request_to_send (
int resource,
 lu62_request_to_send_t wait_object );
```
# **Description**

The *lu62\_request\_to\_send* verb notifies the remote program that the local program is requesting to enter the *Send* state for the conversation. The conversation will be changed to the *Send* state when the local program subsequently receives a **SEND** indication from the remote program.

# **Parameters**

*resource*

Specifies the resource ID.

*wait\_object*

Either **BLOCKING** to block, **NULL** to ignore the results of completion, or a pointer to a function to call when the request completes.

# **Return Values**

*>0*

OK response. See "Return Codes" on page 80 for more information.

*<=0*

Error return. See "Return Codes" on page 80 for more information.

# lu62\_send\_data

```
int lu62_send_data (
                                   resource,
                unsigned char *data,<br>int lengt
                int length,<br>int *request
                int *request_to_send,<br>int *expedited data r
                                   *expedited_data_received );
```
# **Description**

The *lu62\_send\_data* verb transfers data to the API. The amount of data is specified independently of the data format in the *length* parameter. The data is not transmitted to the remote transaction program until the transaction program issues an *lu62\_prepare\_to\_receive*, *lu62\_flush*, or *lu62\_confirm* verb.

### **Parameters**

*resource*

Specifies the resource ID.

#### *data*

Pointer to the data to be sent. The data consists of logical records. Each record starts with a two byte length field.

#### *length*

Length of the data to be sent. This length is not related to the length of the logical record. It is used to determine the length of the data pointed to by *data.*

### *wait\_object*

Either **BLOCKING** to block, **NULL** to ignore the results of completion, or a pointer to a function to call when the request completes.

#### *request\_to\_send*

Set to **LU62\_YES** if target has requested permission to transmit. Set to **LU62\_NO** otherwise.

*expedited\_data\_received*

Set to **LU62\_YES** if expedited data is available. Set to **LU62\_NO** otherwise.

# **Return Values**

*>0*

OK response. See "Return Codes on page 80 for more information. *<=0*

Error return. See "Return Codes on page 80 for more information.

# lu62\_send\_data\_record

```
lu62_send_data_record (
                            resource,
              unsigned char *data,
              int length,<br>int *reques
              int *request_to_send,<br>int *expedited data r
                            *expedited_data_received)
```
### **Description**

*lu62\_send\_data\_record* allows the application to send logical records as individual chain elements. The first call to this routine results in the record being sent first in chain. Subsequent calls result in the records being sent as middle of chain elements.

Upon a succesful return, the application must call lu62\_flush to have the the Lu62 Server send the record to the remote application. The flush callback function must be valid in the call to this routine. The application should transition from send state to a temporary waiting state until the call back routine is invoked. This will indicate the record has been sent and the application can reclaim the buffer used. The applilcation can then transition back to send state and send another record.

To terminate the chain the application must call lu62\_send\_data followed by a call to lu62\_confirm, lu62\_flush or lu62\_prepare\_to\_receive. This will cause the Lu62 Server to send the last record as a last in chain element. The application should transition to CONFIRM state and wait for confirmation that the record has been sent and received by the other side.

The application is responsible for insuring that the record in the data buffer is a complete record. The Lu62 server does not check the validity of the record header.

#### **Parameters**

#### *resource*

the resource on which the data record is to be sent

#### *data*

a pointer to the data buffer

#### *length*

the length (in binary) of the data buffer

#### *request\_to\_send*

a pointer to an integer. This is set to 0 if request to send is not received. It is set to 1 if request to send is received.

*expedited\_data\_received*

a pointer to an integer. Set to 0 if expedited data is not received. Set to 1 if expedited data is received.

# **Return values**

*0>*

Success. The return code contains the bits to set in the events field of the pollfd structure.

 $0 \leq 1$ 

Error return.

# PROGRAM\_PARAMETER\_CHECK:

- 1 resource is invalid or not connected.
- 2 an acknowledgement is owed by the remote application.
- 3 another write is already in progress

#### PROGRAM\_STATE\_CHECK

returned if not in SEND State.

See "Return Codes" on page 80 for more information.

# lu62\_send\_error

```
int lu62_send_error ( 
                   resource,<br>type,
int type,
int *log\_data,
 lu62_send_error_t wait_object, 
int *request_to_send,
        int *expedited_data_received);
```
# **Description**

The *lu62\_send\_error* verb informs the remote transaction program that the local program detected an error. If the conversation is in the *Send* state, the LU flushes its send buffer. Upon successful completion of this verb, the local program is in the *Send* state and the remote program is in the *Receive* state.

#### **Parameters**

*resource*

Specifies the resource ID.

*type*

Specifies the level of application or service error being reported. The following values are valid:

- **PROG***.* Application program error is being reported.
- **SVC***.* LU services detected error.

#### *log\_data*

Log data in system error logs. Set to one of these values:

- **LU62\_NO**. Do not log data (NULL pointer).
- **LU62\_YES**. Log product-specific error information.

#### *wait\_object*

Either **BLOCKING** to block, **NULL** to ignore the results of completion, or a pointer to a function to call when the request completes.

*request\_to\_send*

Set to **LU62\_YES** if target has requested permission to transmit. Set to **LU62\_NO** otherwise.

*expedited\_data\_received*

Set to **LU62\_YES** if expedited data is available. Set to **LU62\_NO** otherwise.

# **Return Values**

*>0*

OK response. See "Return Codes" on page 80 for more information.  $\lt =0$ 

Error return. See "Return Codes" on page 80 for more information.

# lu62\_send\_expedited\_data

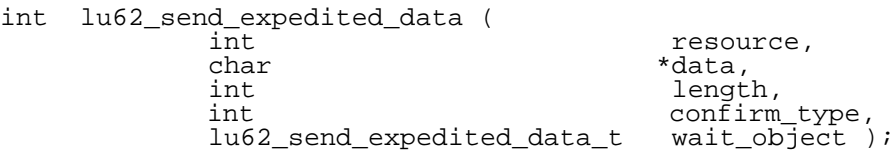

### **Description**

The *lu62\_send\_expedited\_data* verb sends data to the remote transaction program in an expedited manner. This means it may arrive at the remote program before data sent earlier via a send queue verb, such as *lu62\_send\_data*.

### **Prototype**

*resource*

Specifies the resource ID.

*data*

Pointer to the data to be sent. The data consists of logical records. Each record starts with a two byte length field and has a maximum length of 86 bytes total.

#### *length*

Length of the data to be sent. This length is not related to the length of the logical record. It is used to determine the length of the data found at *data.*

#### *confirm\_type*

Specifies the variety of confirmation desired. Either **CONFIRM\_RQD2** or **CONFIRM\_RQD3** for confirmation or errors only with **FLUSH\_RQE2** or **FLUSH\_RQE3**.

#### *wait\_object*

Either **NULL** to ignore the results of completion, or a pointer to a function to call when the request completes.

### **Return Values**

*>0*

OK response. See "Return Codes" on page 80 for more information.

*<=0*

Error return. See "Return Codes" on page 80 for more information.

GCOM, INC.

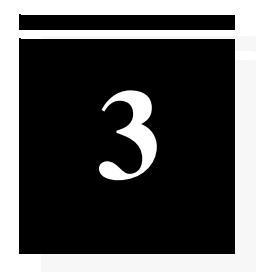

# User-defined Callbacks

The LU6.2 API informs the user of completed requests and other events through a collection of user-defined callback routines. When the event or completion occurs, the API will call the appropriate user-supplied callback routine.

GCOM, INC.

# lu62\_allocate\_t

```
typedef void (*lu62_allocate_t) (int resource,
                                  int confirmed,
                                  int sense_code);
```
# **Description**

When the API receives a confirm in response to an allocate request, it calls this routine. In the event of a negative response, the application should keep the connection open until the remote LU has sent a *SEND\_ERROR* message containing the error information before either reattempting the allocate request or closing the process.

# **Parameters**

*resource*

The resource for which the allocate request was performed.

*confirmed*

TRUE or FALSE depending on whether the allocate request was confirmed or not confirmed.

*sense\_code*

If confirmed  $==$  FALSE, this contains the negative response sent by the remote LU.

# lu62\_confirm\_t

```
typedef void (*lu62_confirm_t) (int resource,
                     int request_to_send,
 int sense_code,
 int expedited_data);
```
# **Description**

This call back is used to indicate to the local TPN that a confirm was received from the remote LU. If a signal request or expedited data are waiting to be delivered at the same time they will be indicated to the local transaction program which should then issue a *receive\_immediate* or a *receive\_and\_wait* verb to get the information.

# **Parameters**

*resource*

The resource to which the confirm applies.

*request\_to\_send*

TRUE if a request to send was received.

*sense\_code*

Sense code in the event of a negative response.

*expedited\_data*

TRUE if expedited data has been received.

# lu62\_confirmed\_t

```
typedef void (*lu62_confirmed_t) (int resource);
```
# **Description**

Indicates to the the local TPN that a confirmed has been received.

# **Parameters**

#### *resource*

The resource for which the confirmed was received.

# lu62\_connect\_t

```
typedef void (*lu62_connect_t)(int resource);
```
# **Description**

This routine is invoked when a call to *lu62\_start\_connect\_lu()* completes. At this point, the application program can call *lu62\_flush()* to send an allocate request to the server.

# **Parameters**

```
resource
```
The resource for which the connect request was performed.

# lu62\_deallocate\_t

```
typedef void (*lu62_deallocate_t) (int resource,
                                    int sense_code);
```
# **Description**

This callback indicates that a deallocate request has completed. If the type was set to CONFIRM or the conversation sync level was set to CONFIRM and the type was set to SYNC\_LEVEL, this call will indicate the success or failure of the deallocate.

If the deallocate was successful, then the resource ID will be set to -1. Otherwise, the resource has not been closed and the application should keep the resource available for a send\_error message from the remote LU.

# **Parameters**

#### *resource*

Set to -1 if the deallocate succeeded, otherwise the resource for which the deallocate was requested.

#### *sense\_code*

If the deallocate failed, this parameter will contain the sense code sent by the remote LU.

# lu62\_disconnected\_t

```
typedef void (*lu62_disconnected_t) (int resource,
                                       int diagnostic);
```
# **Description**

This callback is invoked in the event of either a failure to establish a connection or the termination of an existing session.

# **Parameters**

```
resource
```
The resource that the disconnect occured on.

### *diagnostic*

In the event of a failure to connect, this parameter will contain a diagnostic code indicating the reason for failure. If the disconnect is the result of terminating an existing session, this will likely be 0.

# lu62\_flush\_t

```
typedef void (*lu62_flush_t) (int resource,
                               int sense_code);
```
### **Description**

When a flush operation has completed, this callback will be invoked to notify the application that the data has been sent. It does not indicate that the transmission of data was successful.

If the data buffer indicated more data to come (by setting the N\_SNA\_MoreData flag in the buffer), or if a flush was initiated on a new connection, a call to this routine indicates that more data can now be sent.

### **Parameters**

*resource*

The resource for which the flush was performed.

#### *sense\_code*

In the event of a failure, the sense code indicating what failed will be provided in this parameter.

# lu62\_init\_sess\_limit\_t

```
typedef void (*lu62_init_sess_limit_t) (int resource,
                                           int sense,
                                          int sub_code,
                              lu62_cnos_msg_t *cnos_msg);
```
### **Description**

The API invokes this routine when a request to initialize the session limit has completed.

#### **Parameters**

#### *resource*

The resource for which the session limit was initialized.

#### *sense*

A sense code in the event of an error.

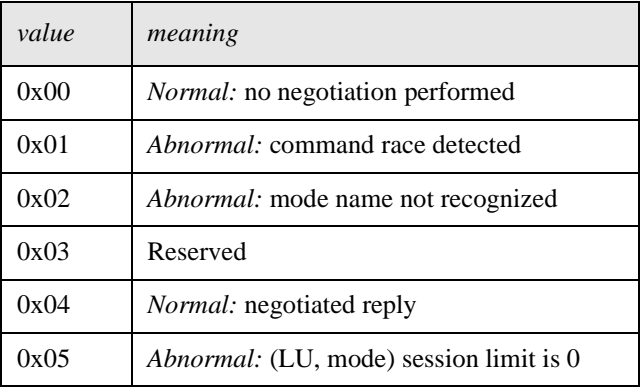

#### *sub\_code*

A second sense code reflecting the nature of the error more closely.

#### *cnos\_msg*

The content of this structure will reflect the current capabilities of this *resource*'s connection. The structure is defined as follows: typedef struct

```
{
   short session_limit;<br>short min_conwinners
   short min_conwinners_source;<br>short min_conwinners_target;
   short min_conwinners_target;<br>short responsible;
                    responsible;
    short action;
unsigned char    mode_name[9];
unsigned char lu_name[9];
\} lu62_cnos_msg_t;
```
# lu62\_prepare\_to\_receive\_t

```
typedef void (*lu62_prepare_to_receive_t) (int resource,
 int request_to_send,
 int sense_code,
 int expedited_data);
```
# **Description**

This routine will be invoked when the interface has changed its state to RECEIVE.

# **Parameters**

*resource*

The resource for which the state has changed.

*request\_to\_send*

TRUE if a request is pending.

#### *sense\_code*

If an error has occured, the sense code for the error will be provided in this parameter.

# *expedited\_data*

TRUE if expedited data is waiting to be received.

# lu62\_receive\_expedited\_data\_t

```
typedef unsigned long (*lu62_receive_expedited_data_t)
 (int resource, int length,
int request_to_send, char *data);
```
# **Description**

This routine is invoked when the interface has received expedited data.

# **Parameters**

*resource*

The resource for which the expedited data was received.

*length*

The length of the data received.

*request\_to\_send*

TRUE if a request to send has been received.

#### *data*

Pointer to a buffer containing the expedited data received.

# lu62\_request\_to\_send\_t

typedef void (\*lu62\_request\_to\_send\_t) (int resource);

# **Description**

This routine is invoked when a request to send verb which the local TPN issued has completed successfully.

# **Parameters**

*resource*

The resource for which the request to send was sent.

# lu62\_send\_error\_t

```
typedef void (*lu62_send_error_t) (int resource,
 int request_to_send,
 int expedited_data);
```
# **Description**

This callback will be invoked when the server has transmitted the *send\_error* message and been placed in the SEND state.

# **Parameters**

*resource*

The resource for which the *send\_error* message was transmitted.

*request\_to\_send*

TRUE if a request to send has been received.

*expedited\_data*

TRUE if expedited data is awaiting receipt.

# lu62\_send\_expedited\_data\_t

```
typedef void (*lu62_send_expedited_data) (int resource,
                                            int sense);
```
# **Description**

The API invokes this callback to indicate that expedited data has been sent to the remote TPN. If CONFIRM was requested, the routine will be called when the remote TPN acknowledges receipt. If CONFIRM was not requested, the routine will be called as soon as the data has been transmitted.

# **Parameters**

*resource*

The resource on which the expedited data was sent.

#### *sense*

If CONFIRM was requested, this parameter will be 0 if the data was successfully transmitted and acknowledged, or a sense code if the data was rejected or the request failed. If CONFIRM was not requested, this parameter will be non-0 only if the request failed, and the application will not be notified if the remote TPN rejects the data.

# lu62\_session\_limit\_t

```
typedef void (*lu62_session_limit_t) (int resource,
 int sense,
 int sub_code,
 lu62_cnos_msg_t *cnos_msg);
```
#### **Descripton**

The API calls this routine when a request to change the number of sessions has completed.

#### **Parameters**

#### *resource*

The resource for which the number of sessions was changed.

*sense*

A sense code in the event of an error.

#### *sub\_code*

A second sense code reflecting the nature of the error more closely.

#### *cnos\_msg*

The content of this structure will reflect the current capabilities of this *resource*'s connection. The structure is defined as follows: typedef struct

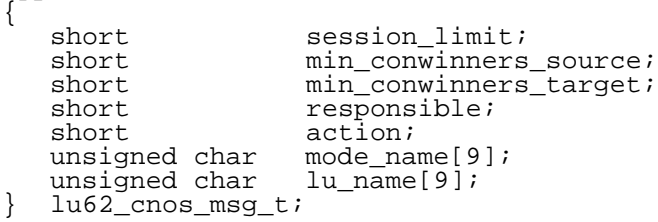
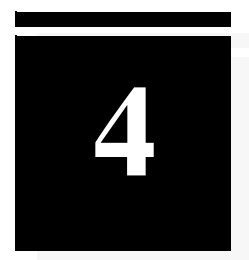

# API-Provided Constants and Data Structures

The LU6.2 API provides several preprocessor defines to use as constants throughout the API, and the API provides several pre-defined data structures. This section of the manual explains these specialized constants and data structures.

RUNNING H/F 1 GCOM, INC.

# Logging Modes

The LU6.2 API can log error messages to a file, print them out on *stderr,*  or both or neither. The behavior is controlled by the following defines, which are located in **npiapi.h**:

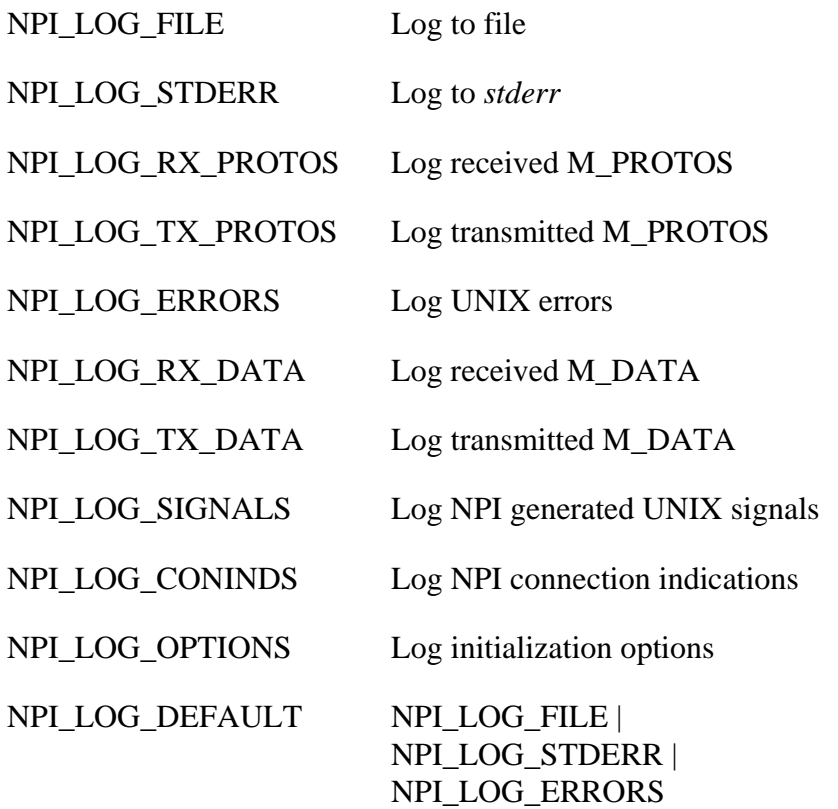

These can be "OR-ed" together in your code for combinations. These options are passed to the *npi\_init()* routine by NPI/SNA. If your application does not specify log options by calling *sna\_init\_log(),*  NPI\_LOG\_DEFAULT is used.

**Note:** *A zero means no error reporting at all.* 

# Return Codes

The LU62 API verbs have been designed to work closely with the poll routine. The following psuedocode sample illustrates how the mechanism might be used:

```
r = \ln 62 receive immediate( . . . );
if(r \leq 0)
{
          /* print error message using errno */
}
else 
         xfds.events = r;
```
#### *LU62\_OK*

The LU62\_OK response indicates that the routine returned without error. This response can be used as a bitmask for the *events* field of a *pollfd* struct.

#### *0*

Unspecified error. Unable to complete request.

#### *PROGRAM\_PARAMETER\_CHECK (-1)*

One or more of the parameters supplied to the verb is invalid.

#### *ALLOCATION\_FAILURE\_NO\_RETRY (-3)*

An *lu62\_allocate()* verb failed. The reason for failure was not transient, and a retry will not be successful either.

#### *INSUFFICIENT\_BUFFER\_SIZE (-4)*

The buffer provided for receiving data was not large enough to hold the data awaiting receipt.

#### *UNSUCCESSFUL (-5)*

Returned when *lu62\_receive\_expedited\_data()* is called with a timeout 0 and no expedited data is available.

#### *PROGRAM\_STATE\_CHECK (-6)*

The verb was called from an invalid state. Usually this would be a consequence of calling the verb out of sequence.

# Sense Codes and Sub-Codes

The following sense codes can be provided in user-supplied callback routines.

Sense Codes

**CNOS\_OK.** The CNOS verb completed successfully. The sub-code will indicate how success was achieved.

**LU\_MODE\_LIMIT\_ZERO.** The LU/mode pair requested presently has a limit of 0 and the application called *lu62 change session limit()* instead of *lu62\_initialize\_session\_limit()*.

**LU\_SESSION\_LIMIT\_EXCEEDED.** The application attempted to allocate a conversation on an LU/mode pair that has not had its session limit initialized.

**PARAMETER\_ERROR.** One of the parameters provided to the verb was invalid.

**RESOURCE\_FAILURE\_NO\_RETRY.** A non-transient error occured while attempting to change the number of sessions.

**UNRECOGNIZED\_MODE\_NAME.** The mode name provided doesn't appear in the local mode table.

**COMMAND\_RACE\_REJECT.** Both source and target have issued a CNOS command. The target's CNOS command will take effect, and the CNOS command sent by the local transaction program has failed.

### Sub-Codes

#### *CNOS\_OK*

- **CNOS OK AS SPECIFIED.** The CNOS command was completed with the parameters originally specified.
- **CNOS\_OK\_AS\_NEGOTIATED.** The CNOS command was completed with a negotiated set of parameters.

#### *PARAMETER\_ERROR*

- **INVALID\_LU\_NAME.** The LU name specified was not valid.
- **INVALID MODE NAME.** The mode name specified was not valid.

## allocate\_data\_t

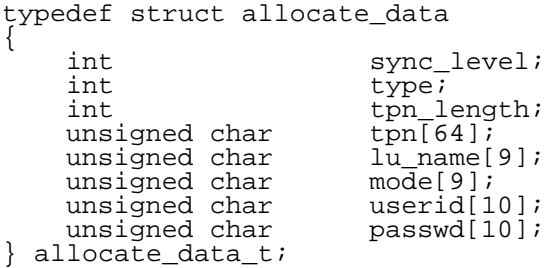

#### **Elements**

*sync\_level*

The sync level for this conversation:

- NONE. No resynchronization will be possible after an error. The only possible response to an error is to close the conversation.
- CONFIRM. Resynchronization can occur on the most recently confirmed transaction.

#### *type*

What type of conversation this should be:

- LU62\_BASIC\_CONVERSATION
- LU62\_MAPPED\_CONVERSATION
- LU62\_FDX\_BASIC\_CONVERSATION
- LU62\_FDX\_MAPPED\_CONVERSATION

#### *tpn\_length*

Length of the data in *tpn.*

*tpn*

Transaction program name.

#### *lu\_name*

Locally-designated name for this LU.

#### *mode*

Locally-designated name for this mode.

#### *userid*

Userid for login to target. Use is application-defined.

#### *passwd*

Password for login to target. Use is application-defined.

# lu62\_cnos\_msg\_t

#### typedef struct

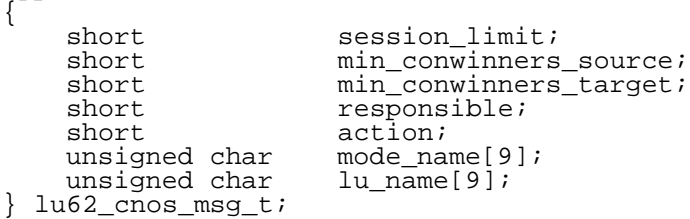

#### **Elements**

*session\_limit*

Maximum number of sessions for this conversation.

#### *min\_conwinners\_source*

Minimum number of contention-winning sessions available to the source.

#### *min\_conwinners\_target*

Minimum number of contention-winning sessions available to the target. (Also the number of contention-losing sessions for the source.)

#### *responsible*

Either LU62SOURCE or LU62TARGET, depending on who will be responsible for closing down sessions in excess of the new limits.

#### *action*

Either 0 if the CNOS verb will set a new session limit or 2 if the CNOS verb will close down all sessions in this conversation.

#### *mode\_name*

The locally-assigned mode name for this conversation.

#### *lu\_name*

The locally-assigned LU name for this conversation.

RUNNING H/F 1 GCOM, INC.